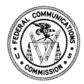

## Federal Communications Commission Washington, D.C. 20554

December 22, 2020

## VIA ELECTRONIC MAIL

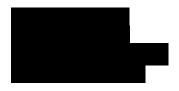

Re: FOIA Control No.

This letter responds to the Freedom of Information Act (FOIA) request you submitted to the Federal Communications Commission (FCC or Commission) seeking "[a] copy or printout of the YouTube Creator's Page for the FCC, which shows nonpublic videos on the agency's YouTube account."<sup>1</sup>

Your request has been assigned FOIA Control No. FCC-2021-000144. In response to your request, staff in the Office of Media Relations searched the Commission's YouTube page for videos that were designated as unlisted or private, producing a six-page document which is enclosed with this response.

We are required by both the FOIA and the Commission's own rules to charge requesters certain fees associated with the costs of searching for, reviewing, and duplicating the sought after information.<sup>2</sup> To calculate the appropriate fee, requesters are classified as: (1) commercial use requesters; (2) educational requesters, non-commercial scientific organizations, or representatives of the news media; or (3) all other requesters.<sup>3</sup>

Pursuant to section 0.466(a)(8) of the Commission's rules, you have been classified for fee purposes under category (3) as an "all other requester." As an "all other requester," the Commission assesses charges to recover the full, reasonable direct cost of searching for and reproducing records that are responsive to the request; however, you are entitled to be furnished with the first 100 pages of reproduction and the first two hours of search time without charge under section 0.470(a)(3)(i) of the Commission's rules. The production in response to your request required less than two hours of search time, and was provided in electronic form or did not involve more than 100 pages of duplication. Therefore, you will not be charged any fees.

1

<sup>&</sup>lt;sup>2</sup> See 5 U.S.C. § 552(a)(4)(A); 47 CFR § 0.470.

<sup>&</sup>lt;sup>3</sup> 47 CFR § 0.470.

<sup>&</sup>lt;sup>4</sup> 47 CFR § 0.466(a)(8).

<sup>&</sup>lt;sup>5</sup> 47 CFR § 0.470(a)(3)(i).

If you consider this to be a denial of your FOIA request, you may seek review by filing an application for review with the Office of General Counsel. An application for review must be *received* by the Commission within 90 calendar days of the date of this letter. You may file an application for review by mailing the application to Federal Communications Commission, Office of General Counsel, 45 L Street NE, Washington, DC 20554, or you may file your application for review electronically by e-mailing it to FOIA-Appeal@fcc.gov. Please caption the envelope (or subject line, if via e-mail) and the application itself as "Review of Freedom of Information Action."

If you would like to discuss this response before filing an application for review to attempt to resolve your dispute without going through the appeals process, you may contact the Commission's FOIA Public Liaison for assistance at:

FOIA Public Liaison
Federal Communications Commission, Office of the Managing Director,
Performance Evaluation and Records Management
45 L Street NE, Washington, DC 20554
202-418-0440
FOIA-Public-Liaison@fcc.gov

If you are unable to resolve your FOIA dispute through the Commission's FOIA Public Liaison, the Office of Government Information Services (OGIS), the Federal FOIA Ombudsman's office, offers mediation services to help resolve disputes between FOIA requesters and Federal agencies. The contact information for OGIS is:

Office of Government Information Services
National Archives and Records Administration
8601 Adelphi Road–OGIS
College Park, MD 20740-6001
202-741-5770
877-684-6448
ogis@nara.gov
https://www.archives.gov/ogis

Sincerely,

Elizabeth Lyle Assistant General Counsel Administrative Law Division

Elizabeth Lyh

Office of General Counsel

**Enclosure** 

cc: FCC FOIA Office

FCC Office of Media Relations

<sup>&</sup>lt;sup>6</sup> 47 CFR §§ 0.461(j), 1.115; 47 CFR § 1.7 (documents are considered filed with the Commission upon their receipt at the location designated by the Commission).

| Video                                                                                                    |                                                                                                    | Visib | bility   | Date ↓                   |
|----------------------------------------------------------------------------------------------------|----------------------------------------------------------------------------------------------------|-------|----------|--------------------------|
| 0:37                                                                                                    | DAC ENT Coordinator Toolkit: NBDA Welcoming Remarks  TRANSCRIPT: Hello, my name is Isidore Niyongabo. Thank you for your interest in this Toolkit. As a deaf consumer, I depend on high quality captions to access television, including live news. We hope the tips presented in this Toolkit                                               | 0     | Unlisted | Oct 15, 2020<br>Uploaded |
| ###   ####   #########################                                                                                                    | Kit de herramientas para el coordinador de ENT del DAC: El estado del tiempo y otra programación  Transcripción del video: Ahora, voy a presentar un segmento del tiempo en el que les mostraré algunas cosas que pueden hacer que los segmentos sin guion sean más accesibles. En este caso no hay guion, luego no habrá subtitulado opcion | 0     | Unlisted | Aug 27, 2020<br>Uploaded |
| 0:13                                                                                                    | Kit de herramientas para el coordinador de ENT del DAC: Cambios de hablante  Transcripción del video: Cuando hay dos hablantes en un segmento con guion, distinguirlos con dos flechas mayor qué, o con rayas, como esta –, es de gran ayuda. Veamos :                                                                                       | 0     | Unlisted | Aug 27, 2020<br>Uploaded |
| 0:53                                                                                                    | Kit de herramientas para el coordinador de ENT del DAC: Velocidad de los subtítulos  Transcrípción del video: Si los subtítulos se presentan demasiado rápido puede que no sean legibles. Y si van demasiado despacio, el televidente se puede atrasar. Si bien la velocidad perfecta no existe, la persona del teleprompter debe tener      | 0     | Unlisted | Aug 27, 2020<br>Uploaded |
| 0:29                                                                                                    | Kit de herramientas para el coordinador de ENT del DAC: Precisión: Efectos de sonido notas musicales  Transcrípción del video: En las secciones pregrabadas, los sonidos que no aparecen en pantalla suelen estar directamente relacionados con la noticia. Por ejemplo, si estoy en una perrera, el sonido de los perros ladrando puede s   | •     | Unlisted | Aug 27, 2020<br>Uploaded |
| 1:04                                                                                                    | Kit de herramientas para el coordinador de ENT del DAC: Precisión: Puntuación  Transcrípción del video: En teoría, los subtítulos con ENT permiten que la puntuación sea mejor porque existe un libreto. ¿Vieron la coma después de "en teoría" y luego las comillas y los signos de interrogación? Veamos el mismo enunciado                | •     | Unlisted | Aug 27, 2020<br>Uploaded |
| 0:22                                                                                                    | Kit de herramientas para el coordinador de ENT del DAC: Precisión: Uso adecuado de las mayúsculas  Transcripción del video: Muchas, por no decir la mayoría de salas de redacción escriben los guiones en mayúscula sostenida y así aparecen en el teleprompter. Sin embargo, las mayúsculas pueden ser difíciles leer para la audiencia. Si | •     | Unlisted | Aug 27, 2020<br>Uploaded |
| 0:59                                                                                                    | Kit de herramientas para el coordinador de ENT del DAC: Precisión: Ortografía  Transcripción del video: Así como un error tipográfico en un correo electrónico puede confundir al lector, la mala ortografía que ay en los subtítulos dificulta para quienes dependen de estos disfrutar de la programación. Por ejemplo,                    | 0     | Unlisted | Aug 27, 2020<br>Uploaded |
| 0:44                                                                                                    | Kit de herramientas para el coordinador de ENT del DAC: Introducción  Transcripción del video: En las diapositivas anteriores, se explicó la importancia del subtitulado opcional y se presentó un resumen de las "Buenas Prácticas" estipuladas por la FCC para el uso de la tecnología de sala de redacción electrónica,                   | 0     | Unlisted | Aug 27, 2020<br>Uploaded |
| 0:37                                                                                                    | Kit de herramientas para el coordinador de ENT del DAC: Bienvenidos  Transcrípción del video: Hola, soy Isidore Niyongabo. Gracias por su interés en este kit de herramientas. Como consumidor sordo, dependo del subtitulado opcional de alta calidad para tener acceso a la televisión, incluyendo las                                     | 0     | Unlisted | Aug 27, 2020<br>Uploaded |
| The state of the state of the s | VDI in the Cloud - How To Video This video will help you install the Okta Verify app on your mobile device and sign in to the FCC's new Cloud-based Virtual Desktop.                                                                                                    | 0     | Unlisted | May 28, 2020<br>Uploaded |
| **************************************                                                                                                    | DAC ENT Coordinator Toolkit: Weather and Unscripted Programming  TRANSCRIPT: Now, I'm going to do a pretend weather segment where I show you some things that can help make unscripted programming more accessible. The captioning is going to turn off now, because it's unscripted. I'm also goin                                          | 0     | Unlisted | Apr 30, 2020<br>Uploaded |
| 0:12                                                                                                    | DAC ENT Coordinator Toolkit: Speaker Changes TRANSCRIPT: When you have two speakers in a scripted piece, it's helpful to denote them with two greater-than arrows, or dashes, like this –                                                                                                    | 0     | Unlisted | Apr 30, 2020<br>Uploaded |
| 0:53                                                                                                    | DAC ENT Coordinator Toolkit: Caption Speed TRANSCRIPT: If captions go too fast across the screen, they can be unreadable. And if you go too slowly, the viewer will fall behind the video. While there is no perfect speed, the person at the station who is controlling the teleprompter shoul                                              | 0     | Unlisted | Apr 30, 2020<br>Uploaded |
| 0:28                                                                                                    | DAC ENT Coordinator Toolkit: Accuracy and Sound Effects and Music TRANSCRIPT: In pre-recorded packages, off screen sounds often relate directly to the news coverage. For example, if I'm at a kennel, the sound of dogs barking may be important to a story. You can indicate that in the ENT captioning with "do                           | 0     | Unlisted | Apr 30, 2020<br>Uploaded |
| 1:05                                                                                                    | DAC ENT Coordinator Toolkit: Accuracy and Punctuation  TRANSCRIPT: ENT captioning, in theory, offers the opportunity for better punctuation because the remarks are scripted.  Did you see the commas for ",in theory," and then the quotation marks and question mark? Let's try that same statement                                        | •     | Unlisted | Apr 30, 2020<br>Uploaded |
| 0.22                                                                                                    | DAC ENT Coordinator Toolkit: Accuracy and Proper Case  TRANSCRIPT: Many, if not most, newsrooms use all caps in writing scripts and displaying them on the prompter for on-air talent to read. When those scripts are turned into ENT captioning, however, ALL CAPS can be hard to read. Whatever you                                        | •     | Unlisted | Apr 30, 2020<br>Uploaded |

| Video                                                                                                    |                                                                                                    | Visibility                 | Date ↓                          |
|----------------------------------------------------------------------------------------------------|----------------------------------------------------------------------------------------------------|----------------------------|---------------------------------|
| 0:59                                                                                                    | DAC ENT Coordinator Toolkit: Accuracy and Spelling  TRANSCRIPT: Just like a typo in an email can confuse a reader, spelling issues can make it harder for viewers who rely on captions to fully experience your programming. For example, you can see that the captioning below said "you're" — Y-O                               | • Unlisted                 | Apr 30, 2020<br>Uploaded        |
| 0.44                                                                                                    | DAC ENT Coordinator Toolkit: Introduction  TRANSCRIPT: In the earlier slides, you learned why captioning is important and had a quick legal overview about the FCC  "Best Practices" for Electronic Newsroom Technique captioning, which is also called ENT Captioning. ENT captioning                                            | • Unlisted                 | Apr 30, 2020<br>Uploaded        |
| 2:13                                                                                                    | Chairman Pai Video Message to FCC Staff during COVID-19 Telework FCC Chairman Ajit Pai recorded a video of support and gratitude for the Commission staff during the COVID-19 pandemic agency telework                                                                                                    | • Unlisted                 | Apr 29, 2020<br>Uploaded        |
| THE SECOND SECOND SECON | FCCU CliftonStrengths 2 Contact TRAINING@fcc.gov for your free CliftonStrengths assessment!                                                                                                    | • Unlisted                 | Apr 20, 2020<br>Uploaded        |
| THE THE PROPERTY OF THE PROPERTY OF THE PROPER | FCCU CliftonStrengths Contact TRAINING@fcc.gov for your free CliftonStrengths assessment!                                                                                                    | • Unlisted                 | Mar 30, 2020<br>Uploaded        |
| 2:08                                                                                                    | Blue Lake Workshop<br>Chairman Pai's remarks.                                                                                                    | • Unlisted                 | Nov 15, 2019<br>Uploaded        |
| 3:03                                                                                                    | Chairman Pai Opens Tribal Broadcast Radio & Broadband Spectrum Workshop in Albuquerque FCC Chairman Ajit Pai kicked off the Albuquerque workshop with a few words. The FCC's Office of Native Affairs and Policy is hosting this Tribal Broadcast Radio and Broadband Spectrum Workshop in New Mexico to provide information      | • Unlisted                 | Oct 18, 2019<br>Uploaded        |
| 3:08                                                                                                    | Chairman Pai's Welcome Message for Billings Tribal Workshop FCC Chairman Ajit Pai delivers a message for attendees of the FCC's Tribal Workshop in Billings, Montana on August 20- 21, 2019. The workshop seeks to help Tribal Nations identify and evaluate opportunities to develop more robust                                 | • Unlisted                 | Aug 6, 2019<br>Uploaded         |
| Delite Frankling 4:03                                                                                                    | Using PINs and Passwords to Protect Your Phone and the Data on it - Delara Derakhshani  Delara Derakhshani, former policy counsel for Consumers Union, speaking at an October 2014 workshop, discusses how to use pins and passcodes to protect your smart device and the data on it. The theft of wireless devices, particularly | • Unlisted                 | <b>Jul 11, 2019</b><br>Uploaded |
| Jan Bandret, 6:39                                                                                                    | Choosing the Right Security Applications for Your Phone - Jon Bassford  Jon Bassford, Operations Director for Application Developers Alliance, goes over how best to choose the right security applications for your phone. The theft of wireless devices, particularly smartphones, is sharply on the rise across the            | • Unlisted                 | <b>Jul 11, 2019</b><br>Uploaded |
| 621                                                                                                    | Why Consumers Should Care About Mobile Device Theft - John Breyault  John Breyault, Vice President of Public Policy at the National Consumers League, discusses why you should care about smart device theft. The theft of wireless devices, particularly smartphones, is sharply on the rise across the country,                 | • Unlisted                 | <b>Jul 11, 2019</b><br>Uploaded |
| Figure Refere 3:20                                                                                                    | What to do if Your Phone is Stolen - Debra Berlyn  Debbie Berlyn, President of Consumer Policy Solutions offers helpful tips on what to do if your phone is stolen. The theft of wireless devices, particularly smartphones, is sharply on the rise across the country, according to many published                               | • Unlisted                 | <b>Jul 11, 2019</b><br>Uploaded |
| Office And 0:22                                                                                                    | The ABCs of Phone Protection - Araz Alali Officer Araz Alali of the Metropolitan Police Department, Washington, D.C., discusses the reality of smart device theft and offers tips for what to do - and what not to do - to protect your smart device.                                                                             | • Unlisted                 | <b>Jul 11, 2019</b><br>Uploaded |
| Office And 5:49                                                                                                    | Top 10 List of Things You Should Not Do With Your Smart Device - Araz Alali Officer Araz Alali of the Metropolitan Police Department, Washington, D.C., discusses the reality of smart device theft and offers tips for what to do - and what not to do - to protect your smart device.                                           | • Unlisted                 | <b>Jul 11, 2019</b><br>Uploaded |
| O'03: And 1:03                                                                                                    | Why a Consumer Should Care About Device Theft - Araz Alali Officer Araz Alali of the Metropolitan Police Department, Washington, D.C., discusses the reality of smart device theft and offers tips for what to do - and what not to do - to protect your smart device.                                                            | <ul><li>Unlisted</li></ul> | <b>Jul 11, 2019</b><br>Uploaded |
| 37:00                                                                                                    | Field Hearing on Contraband Cellphones FCC Commissioner Ajit Pai's opening remarks at the Field Hearing on Contraband Cellphones. This event on inmates' use of contraband cellphones was hosted by South Carolina Governor Nikki Haley at the South Carolina Bar Conference                                                      | <ul><li>Unlisted</li></ul> | <b>Jul 11, 2019</b><br>Uploaded |
| 1:46                                                                                                    | FCC Approves First Wave of Funding From Connect America Fund Auction  The FCC has authorized nearly \$111.6 million in funding over the next decade to expand broadband to 37,148 unserved rural homes and businesses in 12 states representing the first wave of support from last year's successful Connect                     | • Unlisted                 | May 14, 2019<br>Uploaded        |

| Video                                                                                                    |                                                                                                    | Visib | ility    | Date ↓                   |
|----------------------------------------------------------------------------------------------------|----------------------------------------------------------------------------------------------------|-------|----------|--------------------------|
| 1:19                                                                                                    | How to Rescan Your TV to Get Channels with Antenna Some local TV stations will be changing their over-the-air broadcast frequencies. If you watch TV with an antenna, you will need to rescan your TV when this happens. This video will show you how to do it and where to get help if you need it.             | 0     | Unlisted | May 13, 2019<br>Uploaded |
| BUPANNEON DE HENTERO TRESCRICA NO DIVINE CRESSII  1:40                                                                                                    | Suplantación de Identidad Telefónica: ¡No Espere, Cuelgue!  La técnica del "spoofing" (en inglés) consiste en la suplantación de identidad telefónica. Es decir, los estafadores falsifican la identidad de los números que aparecen en su pantalla identificadora, intentando así robar dinero o                | 0     | Unlisted | Apr 30, 2019<br>Uploaded |
| 2:25                                                                                                    | Chairman's NTTA video message<br>Add description                                                                                                    | 0     | Unlisted | Apr 15, 2019<br>Uploaded |
| 1:48                                                                                                    | Chairman Ajit Pai's Welcome Message to New Employees Chairman Pai welcomes new employees into the Federal Communications Commission's workforce, and provides a brief overview of the agency's mission. For more information, see: https://www.fcc.gov/about-fcc/jobs-internships/new                            | 0     | Unlisted | Oct 23, 2018<br>Uploaded |
| 1:32:58                                                                                                    | 2018 Appellate Case Law Review  This course is an overview of appellate case law involving the FCC over the past twelve months. This overview will include discussion of relevant opinions from the Supreme Court and the federal circuit courts of appeals, with special                                        | 0     | Unlisted | Jun 29, 2018<br>Uploaded |
| 1:11:17                                                                                                    | Electronic Section 106 Filing System Public Demonstration  The FCC is implementing a voluntary electronic system for compliance with Section 106 of the National Historic Preservation Act (NHPA) and the Nationwide Programmatic Agreement for Review of Effects on Historic Properties for                     | 0     | Unlisted | Mar 14, 2018<br>Uploaded |
| 2:41                                                                                                    | UPDATE: 3/31/2018 Deadline for Video Relay Service Registration  This video is presented in American Sign Language with English captions and an audio track. [If you use a screen reader and need to access the caption file transcript, this may be accessed directly below.] Hello. I'm with the Federal       | Ø     | Private  | Mar 12, 2018<br>Uploaded |
| 3.1415921<br>3.997.5 L<br>5058<br>1055.2<br>1057.2<br>1058.2<br>1058.2<br>1058.2<br>11.28                                                                                                    | Pi Day Video  March 14th, known around the world as Pi Day, recognizes the importance of pi, the mathematical constant commonly used to calculate the area of a circle.                                                                                                    | 0     | Unlisted | Mar 1, 2018<br>Uploaded  |
| 2:59                                                                                                    | 2/28/18 Deadline for Video Relay Service Registration  This video is presented in American Sign Language with a English voiceover and is closed captioned. [If you use a screen reader and need to access the caption file transcript, this may be accessed directly below.] Hello. I'm with the Federal         | Ø     | Private  | Feb 2, 2018<br>Uploaded  |
| 1:48                                                                                                    | ASL Video on Restoring Internet Freedom  This video is presented in American Sign Language with English captions. [If you use a screen reader and need to access the caption file transcript, this may be accessed directly below.] Thank you for contacting the Federal Communications                          | Ø     | Private  | Dec 4, 2017<br>Uploaded  |
| 1:48                                                                                                    | ASL Video on Restoring Internet Freedom (no audio)  This video is presented in American Sign Language with English captions and no audio track. [If you use a screen reader and need to access the caption file transcript, this may be accessed directly below, or go to the "" link above and click            | Ø     | Private  | Dec 1, 2017<br>Uploaded  |
| 47:17                                                                                                    | 2017 Annual Ethics Training  This fifty-minute presentation provides an overview of the federal ethics program, including such topic as conflicts of interests; impartiality; gifts from outside sources and between employees; outside activities; misuse of official position;                                 | 0     | Unlisted | Nov 22, 2017<br>Uploaded |
| 0:37                                                                                                    | Q10: Do I need to verify my information with each individual VRS provider I have an account with?  Part of TRS User Registration Database FAQs in ASL Video. See Also: https://www.fcc.gov/encyclopedia/trs-user-registration-database-faqs-asl-video                                                            | 0     | Unlisted | Sep 21, 2015<br>Uploaded |
| 1:27:14                                                                                                    | iTRS National Outreach Program Stakeholder Meeting - January 17, 2014  The FCC held a stakeholders' meeting for establishing an Internet-based Telecommunications Relay Service National Outreach Program (iTRS-NOP) for video relay service (VRS) and Internet protocol relay service (IP Relay) on January 17, | 0     | Unlisted | Jan 23, 2014<br>Uploaded |
| The Writin Paris Institute and all removables that a function about a function about a function about a further security and the property of the property of t | Bob Pavlak Review                                                                                                    | 0     | Unlisted | Mar 12, 2012<br>Uploaded |
| AMATEUR RADIO 2:50                                                                                                    | Draft - Amateur Radio Follow this link for more information - http://fcc.us/8Luh43 Mini documentary featuring a FCC employee and their passion pertaining to technology and FCC regulations. Part of a larger campaign focusing on specific audience niche                                                       | 0     | Unlisted | Jan 10, 2012<br>Uploaded |
| 38:34                                                                                                    | Apps for Communities Awards                                                                                                    | 0     | Unlisted | Dec 27, 2011<br>Uploaded |

| Video                                                                                                    |                                                                                                    | Visibilit   | у       | Date ↓                   |
|----------------------------------------------------------------------------------------------------|----------------------------------------------------------------------------------------------------|-------------|---------|--------------------------|
| 4:37                                                                                                    | MyFCC Tutorial  An online tutorial for MyFCC, a resource developed by the Federal Communications Commission. My.FCC.gov                                                                                   | <b>№</b> Pr | ivate   | Dec 12, 2011<br>Uploaded |
| 4:03                                                                                                    | MyFCC Online Tutorial My.FCC.gov                                                                                                    | <b>№</b> Pr | ivate   | Nov 22, 2011<br>Uploaded |
| 2:43                                                                                                    | International Call Rate App Add description                                                                                                    | <b>O</b> Ur | nlisted | Jul 18, 2011<br>Uploaded |
| 1:35                                                                                                    | Tec-draft.mov Add description                                                                                                    | <b>O</b> Ur | nlisted | Jul 12, 2011<br>Uploaded |
| 5:01                                                                                                    | Part 2-QuickTime H.264.mov Add description                                                                                                    | <b>⊙</b> Ur | nlisted | Jun 25, 2011<br>Uploaded |
| 3:01                                                                                                    | Part 1 QuickTime H 264 Add description                                                                                                    | <b>⊙</b> Ur | nlisted | Jun 25, 2011<br>Uploaded |
| 5:05                                                                                                    | second part                                                                                                    | <b>O</b> Ur | nlisted | Jun 1, 2011<br>Uploaded  |
| 3:05                                                                                                    | first part                                                                                                    | <b>⊙</b> Ur | nlisted | Jun 1, 2011<br>Uploaded  |
| 26:18                                                                                                    | Drupal and the new FCC.gov  Presenting at a Washington, DC drupal meetup, lead developer Mike Reich explains some of the development details for redesigning FCC.gov. (Public Domain)                     | <b>⊙</b> Ur | nlisted | May 26, 2011<br>Uploaded |
| 2:18                                                                                                    | Chairman Speaks at Howard University Add description                                                                                                    | <b>⊙</b> Ur | nlisted | Apr 12, 2011<br>Uploaded |
| **************************************                                                                                                    | Summarize for the National Broadband Map  An overview of the National Broadband Maps Summarize reporting tool, including how to create summary reports and a walkthrough of the Summarize report results. | <b>⊙</b> Ur | nlisted | Feb 25, 2011<br>Uploaded |
| **************************************                                                                                                    | Analyze the Data for the National Broadband Map  An overview of the Analyze page of the National Broadband Map.                                                                                           | <b>⊙</b> Ur | nlisted | Feb 25, 2011<br>Uploaded |
|                                                                                                    | Address Compare for the National Broadband Map  An overview of the address compare function that is found in the results page of the address search on the National Broadband Map website.                | <b>⊙</b> Ur | nlisted | Feb 25, 2011<br>Uploaded |
| Western Street Street S | Address Search Results for the National Broadband Map A walkthrough of the results for address searches in the National Broadband Map.                                                                    | <b>⊙</b> Ur | nlisted | Feb 25, 2011<br>Uploaded |
| 1:28                                                                                                    | Rank for the National Broadband Map  An overview of the National Broadband Maps Rank reporting tool, including how to create Rank reports and a walkthrough of Rank report results.                       | <b>⊙</b> Ur | nlisted | Feb 25, 2011<br>Uploaded |
| 0:55                                                                                                    | The National Broadband Map  An overview of the National Broadband Map homepage.                                                                                                    | <b>O</b> Ur | nlisted | Feb 25, 2011<br>Uploaded |
| **************************************                                                                                                    | About the National Broadband Map A brief overview of the National Broadband Map About page.                                                                                                    | <b>⊙</b> Ur | nlisted | Feb 25, 2011<br>Uploaded |

| Video                                                                                                    |                                                                                                    | Visi | bility   | Date ↓                   |
|----------------------------------------------------------------------------------------------------|----------------------------------------------------------------------------------------------------|------|----------|--------------------------|
| 5:51                                                                                                    | 02112011 - CM-QuickTime H.264.mov                                                                                                    | •    | Unlisted | Feb 11, 2011<br>Uploaded |
| Exemption 4  1 MLC (MDN)() everyth then shit face? York visitish, and make shared from a gramm (Mark a) photogram or contained.)  1:37:03                                                                                                    | Technological Advisory Council  This is the first meeting of the Council. The Council will discuss organizational matters, be briefed on key technical issues facing the Commission, and will work to define the issues that the Council will address. The public is invited to attend.                       | 0    | Unlisted | Feb 9, 2011<br>Uploaded  |
| 4:15                                                                                                    | 01282011-OReilly-720hd.mov<br>Add description                                                                                                    | 0    | Unlisted | Jan 28, 2011<br>Uploaded |
| 8:45                                                                                                    | FCC Tech Chat   kc claffy kc claffy kc claffy answer questions on the Technological Advisory Council meeting at the FCC. Thursday, November 4, 2010                                                                                                    | 0    | Unlisted | Nov 17, 2010<br>Uploaded |
| 5:42                                                                                                    | FCC Tech Cast   Harold Teets - Senior Vice President of Information and Network Technology Harold Teets answer questions on the Technological Advisory Council meeting at the FCC. Thursday, November 4, 2010                                                                                                 | 0    | Unlisted | Nov 17, 2010<br>Uploaded |
| 0:45                                                                                                    | TAC Overview Add description                                                                                                    | 0    | Unlisted | Nov 15, 2010<br>Uploaded |
| 1:01                                                                                                    | FCC Open Developer Day Trailer<br>Add description                                                                                                    | 0    | Unlisted | Nov 9, 2010<br>Uploaded  |
| 3:14:42                                                                                                    | Special Access Workshop                                                                                                    | Ø    | Private  | Jul 26, 2010<br>Uploaded |
| Follows: 6:59                                                                                                    | Trailer_You_Tube_HQ.mp4 Add description                                                                                                    | •    | Unlisted | Jul 13, 2010<br>Uploaded |
| The most 110 feet and 110 feet and 110 feet | Advancements in Compression Technology Broadcast Engineering Forum - June 25, 2010 Add description                                                                                                    | 62   | Private  | Jun 29, 2010<br>Uploaded |
| 1:55:52                                                                                                    | Low-Income Pilot Program Roundtable - June 23, 2010<br>Add description                                                                                                    | 0    | Unlisted | Jun 29, 2010<br>Uploaded |
| 3:30                                                                                                    | FCC Interns: An Inside Look Federal Communications Commission Interns talk about their opportunities and experiences. You can learn more about interning at the FCC at www.FCC.gov/interns.                                                                                                    | 0    | Unlisted | Jun 28, 2010<br>Uploaded |
| 3:24                                                                                                    | Inside Look at FCC Interns Federal Communications Commission Interns talk about their opportunities and experiences. You can learn more about interning at the FCC at www.FCC.gov/interns.                                                                                                    | 0    | Unlisted | Jun 28, 2010<br>Uploaded |
| 1:57                                                                                                    | Testing America's Broadband Plans                                                                                                    | Ø    | Private  | Jun 2, 2010<br>Uploaded  |
| FCC                                                                                                    | Digital Inclusion Summit - March 9, 2010  The Federal Communications Commission and the John S. and James. L. Knight Foundation hosted a March 9 summit to highlight solutions to the challenge of providing broadband for everyone. The program included a voices of inclusion                               | Ø    | Private  | Apr 6, 2010<br>Uploaded  |
| * The second of the second of the second of | Colloquium on National Broadband Plan - March 31, 2010<br>Add description                                                                                                    | 0    | Unlisted | Mar 31, 2010<br>Uploaded |
| 2:05:58                                                                                                    | International Meeting regarding the U.S. National Broadband Plan  Online global policy meeting with presentations from FCC Chairman Julius Genachowski and members of his senior staff on the key provisions of the National Broadband Plan followed by a Q and A session addressing inquiries from the onlin | 0    | Unlisted | Mar 26, 2010<br>Uploaded |
|                                                                                                    |                                                                                                    |      |          |                          |

| Video                                                                                                    |                                                                                                    | Visibility                 | Date ↓                   |
|----------------------------------------------------------------------------------------------------|----------------------------------------------------------------------------------------------------|----------------------------|--------------------------|
| mention of later Autist The mention of the later Autist The mention of the later Autist The later Autis The later Autis The la | Open Commission Meeting - March 2010  The Federal Communications Commission held an Open Meeting in Washington, DC. on March 16, 2010, which included the following items: * National Broadband Plan Presentation: Commission staff presented the National Broadband Plan                          | <ul><li>Unlisted</li></ul> | Mar 16, 2010<br>Uploaded |
| 48:45                                                                                                    | Benefits to Children and Families of National Broadband Plan On Friday, March 12, 2010, FCC Chairman Julius Genachowski delivered a major policy speech outlining how the new National Broadband Plan will benefit children and families. The Chairman will also announce child-focused FCC events | <b>№</b> Private           | Mar 12, 2010<br>Uploaded |
| 4:06                                                                                                    | Women's History Month - Profile: Joy Ragsdale                                                                                                    | Private                    | Mar 11, 2010<br>Uploaded |
| 100 mm m m m m m m m m m m m m m m m m m                                                                                                     | How To Submit A Notice Of Ex Parte - FCC Online Tutorials A guide to submitting a notice of ex parte through FCC.gov. (Public Domain)                                                                                                    | Private                    | Oct 30, 2009<br>Uploaded |
| 6:23:15                                                                                                    | 2009 10 08 broadband hearing                                                                                                    | <b>№</b> Private           | Oct 16, 2009<br>Uploaded |
| 2:58:46                                                                                                    | 2009 10 06 broadband hearing                                                                                                    | • Unlisted                 | Oct 16, 2009<br>Uploaded |

This document is made available through the declassification efforts and research of John Greenewald, Jr., creator of:

## The Black Vault

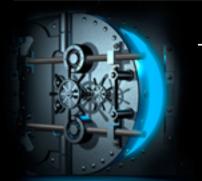

The Black Vault is the largest online Freedom of Information Act (FOIA) document clearinghouse in the world. The research efforts here are responsible for the declassification of hundreds of thousands of pages released by the U.S. Government & Military.

**Discover the Truth at: http://www.theblackvault.com**